# Intergenerational Schools Board of Directors Regular Meeting

Held Jointly with TIS, LIS & NWIS Wednesday, September 26, 2018–5:00 PM The Intergenerational School

| <b>Board Attendance:</b> | NWIS    | TIS     | LIS     |
|--------------------------|---------|---------|---------|
| Mark Saffran             | Present | Present | Present |
| Erika Adlakha            |         |         | Absent  |
| Lynn Carpenter           | Absent  |         |         |
| Mark Charvat             | Absent  |         |         |
| Jonathan Holody          |         |         | Present |
| Lisa Lovato              |         | Present |         |
| Stacy Miller             |         |         | Present |
| Bob Nicolay              |         | Present |         |
| Mark Olson               |         |         | Present |
| Sarah Trimble            | Present |         |         |
| Lee Trotter              |         | Present |         |
| Mike Swearengen          |         | Absent  |         |
| Molly Wimbiscus          | Present | Present | Present |
| )                        | 3/5     | 5/6     | 5/6     |

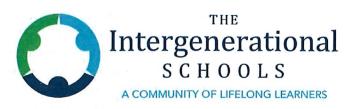

| Staff:              | Organization p                       |  |
|---------------------|--------------------------------------|--|
| Brooke King         | Executive Director, IGS              |  |
| Molly Toussant      | Director of Education, IGS           |  |
| Sarah Wiersma       | Director of Network Operations, IGS  |  |
| Matt Cox            | Director of Operations, TIS          |  |
| Telissa Teets       | Assistant Principal , TIS            |  |
| Shannise Jackson    | Community Relations, TIS             |  |
| Robin Bartley       | Principal, LIS                       |  |
| Rachel Hanni        | Director of Operations, LIS          |  |
| April Maimone       | Principal, NWIS                      |  |
| Shawn Hallowell     | Assistant Principal, NWIS            |  |
| Amy Cascio          | Project Manager, IGS                 |  |
| Terri Manns         | Advancement Director, Friends of IGS |  |
| Patricia Scott      | Teacher, TIS                         |  |
| Guests:             | Organization                         |  |
| Jeff Jaroscak       | ESCLEW, TIS Sponsor                  |  |
| Matt Rado           | CMSD, NWIS Sponsor                   |  |
| Doug Mangen         | Mangen & Associates, Treasurer       |  |
| Becky Scheiman      | Nicola, Gudbranson, & Cooper LLC     |  |
| Elizabeth Voudouris | Business Volunteers United           |  |

Meeting was officially called to order at 5:04 pm by Mark Saffran, Board Chair. ODE "Community School Governance Training" Video was played.

#### 1. Sunshine Law Training

#### **Becky Scheiman**

a. Ms. King introduced Becky Scheiman an attorney for the firm Nicola, Gudbranson & Cooper. Ms. Scheiman was called in to train the IGS boards and staff on Sunshine Laws. After her introduction, Ms. Scheiman conducted the training. There were many questions asked by board members surrounding the Sunshine Laws.

#### 2. Public Comment—No Comment

## 3. Partner Message

## Jeff Jaroscak/Tom Rado/Lori Wood

a. Mr. Rado from CMSD reported that CMSD will be conducting a site visit at NWIS in October and will report out on the visit at the October board meeting. Mr. Rado briefly review the September Sponsorship Renewal visit. Overall the visit went well, however the outside agency that lead the visit has not yet released specifics on the evaluation. Once the results become available, he will send them to NWIS. Mr. Rado also reported that CMSD Sponsorship has been rated "Effective" by the Ohio Department of Education.

- 4. Consent Agenda (all requiring action)
  - a. August 28, 2018 Board Minutes
  - b. August Financial Reports
  - c. Policy Updates following changes in State Law
    - i. Attendance and Truancy
    - ii. Admission and Residency Verification
  - d. Amendment to Bylaws regarding Advisory Groups
  - e. Personnel Actions
  - f. TIS only
    - i. Revised TIS Budget (enrollment 245, all staff included, SpEd adjustments), Sublease for 4<sup>th</sup> floor classrooms during water damage Feb-May (approx. \$11,000), New sublease for the 4<sup>th</sup> floor classrooms effective Oct. 1, ESCLEW Modification 2.

#### Motion to approve all Consent Agenda items:

LIS: Motion by Stacy Miller; Seconded by Mark Olson Motion passes unanimously
TIS: Motion by Molly Wimbiscus; Seconded by Lee Trotter Motion passes unanimously
NWIS: Motion by Sarah Trimble; Seconded by Molly Wimbiscus Motion passes unanimously

#### 5. Board Governance Training

**Elizabeth Voudouris** 

**a.** Ms. King introduced Elizabeth Voudouris from Business Volunteers Unlimited. Ms. Voudouris provided all three boards with training on proper board governance She answered board questions and provided information on proper board behavior and guidance.

#### 6. Overview of State Report Card

**Molly Toussant** 

a. Ms. Toussant presented an overview of the State Report Card and how this correlates to the schools' report card. She briefly reviewed each school's letter grade and stated there will be more information shared with the board at October's meeting.

## 7. Strategic Plan Brooke King

a. Ms. King reviewed the Strategic Plan with the board and gave a brief explanation of the goals and tactical strategies. There was a brief discussion on the implementation of the plan.

#### Motion to approve the Strategic Plan as Presented

LIS: Motion by Mark Olson; Seconded by Stacy Miller Motion passes unanimously
TIS: Motion by Bob Nicolay; Seconded by Lee Trotter Motion passes unanimously
NWIS: Motion by Sarah Trimble; Seconded by Molly Wimbiscus Motion passes unanimously

#### **Motion to Adjourn Board of Directors Meeting**

LIS: Motion by Mark Olson; Second by Jonathan Holody Motion passes unanimously TIS: Motion by Bob Nicolay; Second by Lisa Lovato Motion passes unanimously NWIS: Motion by Sarah Trimble; Second by Molly Wimbiscus Motion passes unanimously

Meeting adjourned at 8:13 pm

# Next Regular Board Meeting Scheduled Wednesday, October 24, 2018 at 6:00pm at Near West Intergenerational School

Minutes prepared by Sarah Wiersma:\_

DocuSigned by:

Signed by Mark Saffran, Board Chair:

·E47A0439941F447..

DocuSign Envelope ID: E334CB2C-2A8E-402D-80B0-9AD165C06411

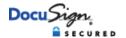

## **Certificate Of Completion**

Envelope Id: E334CB2C2A8E402D80B09AD165C06411

Subject: September Minutes

Source Envelope:

Document Pages: 4 Signatures: 1 Certificate Pages: 4 Initials: 0

AutoNav: Enabled

Envelopeld Stamping: Enabled

Time Zone: (UTC-08:00) Pacific Time (US & Canada)

Envelope Originator: Sarah Wiersma 11327 Shaker Blvd. 11327 Shaker Blvd. Cleveland, OH 44104

Status: Completed

swiersma@tisonline.org IP Address: 162.248.186.11

## **Record Tracking**

Status: Original

10/25/2018 7:18:12 AM

Holder: Sarah Wiersma

swiersma@tisonline.org

Location: DocuSign

#### **Signer Events**

Mark Saffran

msaffran@igschools.org

Security Level: Email, Account Authentication

(None)

## **Signature**

Signature Adoption: Drawn on Device Using IP Address: 166.216.159.6

Signed using mobile

## **Timestamp**

Sent: 10/25/2018 7:21:34 AM Viewed: 10/25/2018 7:27:14 AM Signed: 10/25/2018 7:27:52 AM

## **Electronic Record and Signature Disclosure:**

Accepted: 10/25/2018 7:27:14 AM

ID: 85feca09-08cc-424f-a84a-9a4448a8c6e1

**Electronic Record and Signature Disclosure** 

| In Person Signer Events                | Signature           | Timestamp  |
|----------------------------------------|---------------------|------------|
| Editor Delivery Events                 | Status              | Timestamp  |
| Agent Delivery Events                  | Status              | Timestamp  |
| Intermediary Delivery Events           | Status              | Timestamp  |
| Certified Delivery Events              | Status              | Timestamp  |
| Carbon Copy Events                     | Status              | Timestamp  |
|                                        |                     |            |
| Notary Events                          | Signature           | Timestamp  |
| Notary Events  Envelope Summary Events | Signature<br>Status | Timestamps |
|                                        | •                   |            |

Electronic Record and Signature Disclosure created on: 3/28/2018 5:22:52 AM Parties agreed to: Mark Saffran

#### CONSUMER DISCLOSURE

From time to time, LakeShore School (we, us or Company) may be required by law to provide to you certain written notices or disclosures. Described below are the terms and conditions for providing to you such notices and disclosures electronically through the DocuSign, Inc. (DocuSign) electronic signing system. Please read the information below carefully and thoroughly, and if you can access this information electronically to your satisfaction and agree to these terms and conditions, please confirm your agreement by clicking the 'I agree' button at the bottom of this document.

## **Getting paper copies**

At any time, you may request from us a paper copy of any record provided or made available electronically to you by us. You will have the ability to download and print documents we send to you through the DocuSign system during and immediately after signing session and, if you elect to create a DocuSign signer account, you may access them for a limited period of time (usually 30 days) after such documents are first sent to you. After such time, if you wish for us to send you paper copies of any such documents from our office to you, you will be charged a \$0.00 per-page fee. You may request delivery of such paper copies from us by following the procedure described below.

# Withdrawing your consent

If you decide to receive notices and disclosures from us electronically, you may at any time change your mind and tell us that thereafter you want to receive required notices and disclosures only in paper format. How you must inform us of your decision to receive future notices and disclosure in paper format and withdraw your consent to receive notices and disclosures electronically is described below.

# Consequences of changing your mind

If you elect to receive required notices and disclosures only in paper format, it will slow the speed at which we can complete certain steps in transactions with you and delivering services to you because we will need first to send the required notices or disclosures to you in paper format, and then wait until we receive back from you your acknowledgment of your receipt of such paper notices or disclosures. To indicate to us that you are changing your mind, you must withdraw your consent using the DocuSign 'Withdraw Consent' form on the signing page of a DocuSign envelope instead of signing it. This will indicate to us that you have withdrawn your consent to receive required notices and disclosures electronically from us and you will no longer be able to use the DocuSign system to receive required notices and consents electronically from us or to sign electronically documents from us.

# All notices and disclosures will be sent to you electronically

Unless you tell us otherwise in accordance with the procedures described herein, we will provide electronically to you through the DocuSign system all required notices, disclosures, authorizations, acknowledgements, and other documents that are required to be provided or made available to you during the course of our relationship with you. To reduce the chance of you inadvertently not receiving any notice or disclosure, we prefer to provide all of the required notices and disclosures to you by the same method and to the same address that you have given us. Thus, you can receive all the disclosures and notices electronically or in paper format through the paper mail delivery system. If you do not agree with this process, please let us know as described below. Please also see the paragraph immediately above that describes the consequences of your electing not to receive delivery of the notices and disclosures electronically from us.

## **How to contact LakeShore School:**

You may contact us to let us know of your changes as to how we may contact you electronically, to request paper copies of certain information from us, and to withdraw your prior consent to receive notices and disclosures electronically as follows:

To contact us by email send messages to: rhanni@lakeshoreschool.org

## To advise LakeShore School of your new e-mail address

To let us know of a change in your e-mail address where we should send notices and disclosures electronically to you, you must send an email message to us at rhanni@lakeshoreschool.org and in the body of such request you must state: your previous e-mail address, your new e-mail address. We do not require any other information from you to change your email address..

In addition, you must notify DocuSign, Inc. to arrange for your new email address to be reflected in your DocuSign account by following the process for changing e-mail in the DocuSign system.

## To request paper copies from LakeShore School

To request delivery from us of paper copies of the notices and disclosures previously provided by us to you electronically, you must send us an e-mail to rhanni@lakeshoreschool.org and in the body of such request you must state your e-mail address, full name, US Postal address, and telephone number. We will bill you for any fees at that time, if any.

## To withdraw your consent with LakeShore School

To inform us that you no longer want to receive future notices and disclosures in electronic format you may:

- i. decline to sign a document from within your DocuSign session, and on the subsequent page, select the check-box indicating you wish to withdraw your consent, or you may;
- ii. send us an e-mail to rhanni@lakeshoreschool.org and in the body of such request you must state your e-mail, full name, US Postal Address, and telephone number. We do not need any other information from you to withdraw consent.. The consequences of your withdrawing consent for online documents will be that transactions may take a longer time to process..

## Required hardware and software

| Operating Systems:    | Windows® 2000, Windows® XP, Windows Vista®; Mac OS® X                                                                                                    |
|-----------------------|----------------------------------------------------------------------------------------------------|
| Browsers:             | Final release versions of Internet Explorer® 6.0 or above (Windows only); Mozilla Firefox 2.0 or above (Windows and Mac); Safari <sup>TM</sup> 3.0 or above (Mac only) |
| PDF Reader:           | Acrobat® or similar software may be required to view and print PDF files                                                                                               |
| Screen<br>Resolution: | 800 x 600 minimum                                                                                                    |

| Enabled Security Settings: | Allow per session cookies |
|----------------------------|---------------------------|

<sup>\*\*</sup> These minimum requirements are subject to change. If these requirements change, you will be asked to re-accept the disclosure. Pre-release (e.g. beta) versions of operating systems and browsers are not supported.

## Acknowledging your access and consent to receive materials electronically

To confirm to us that you can access this information electronically, which will be similar to other electronic notices and disclosures that we will provide to you, please verify that you were able to read this electronic disclosure and that you also were able to print on paper or electronically save this page for your future reference and access or that you were able to e-mail this disclosure and consent to an address where you will be able to print on paper or save it for your future reference and access. Further, if you consent to receiving notices and disclosures exclusively in electronic format on the terms and conditions described above, please let us know by clicking the 'I agree' button below.

By checking the 'I agree' box, I confirm that:

- I can access and read this Electronic CONSENT TO ELECTRONIC RECEIPT OF ELECTRONIC CONSUMER DISCLOSURES document; and
- I can print on paper the disclosure or save or send the disclosure to a place where I can print it, for future reference and access; and
- Until or unless I notify LakeShore School as described above, I consent to receive from exclusively through electronic means all notices, disclosures, authorizations, acknowledgements, and other documents that are required to be provided or made available to me by LakeShore School during the course of my relationship with you.

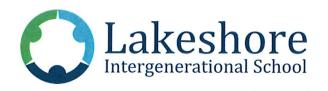

# **September 26, 2018**

## **BOARD RESOLUTIONS**

At the Regular Meeting of the Board of Directors of Lakeshore Intergenerational School on **September 26, 2018** following resolutions was proposed and approved by the board:

WHEREAS the mission of Lakeshore Intergeneration School is to connect, create, and guide a multigenerational community of lifelong learners and spirited citizens;

# Consent Agenda

WHEREAS as a Public Charter School in the State of Ohio, the Board of Directors must review and approve all Minutes, Contract Actions, any Out of State travel, Expenses over \$25,000, and transactions between Intergenerational Schools;

**IT IS THEREFORE RESOLVED** that Lakeshore Intergenerational School Board has reviewed and approves the following:

- a. August 28, 2018 Minutes
- b. August Financials
- c. State Policy Updates
  - i. Attendance and Truancy
  - ii. Admission and Residency Verification (HB 21)
  - iii. Student Discipline and Dismissal (HB 87)
- d. Update Executive Committee Charge
- e. Amendment to Bylaws regarding Advisory Groups
- f. School Specific
  - i. Human Resources and Personnel Actions

# Supplemental Letters of Hire for SY2018-19

Fall Intervention Tutoring effective October 1-5, 2018, at a rate of \$25/hr. To be paid from Title I funds (572) Not to exceed \$600 per teacher for the week- Non-Exempt

- Ryann Evert
- Anne Miano
- Laurianne Ponsart
- Parent Group Homework Club Tutoring for the 2018-2019 School Year at a rate of \$25/hr. To be paid from Title I funds (572). Not to exceed \$1000 for all teachers for the year. This tutoring occurs during monthly LIS parent group meetings to help facilitate and encourage greater parent participation in evening meetings. We ask to approve all staff since it is based on teacher availability the evening of the meetings.
  - Anne Miano

- o Abbie King
- o Kelly Cunningham
- o Kelsey Witt
- o Ryann Evert
- o Arenda Evans
- o Ellen Malone-Gibson
- o Aran Casey
- o Jaclyn Lindic
- o Lauren Padurean
- o Sara Omlor
- o Lela Gascogine
- o Gretchen Adu-Gyamfi
- o Laurianne Ponsart
- Erika Ruedin
- o Danielle Lasko
- o Melissa Chmielewski
- Vaiva Neary
- o Cassidy Roth
- o Allison Hinkle
- o Caryn Lasko
- Debra Wachter

## Strategic Plan

WHEREAS Lakeshore Intergenerational School Boards along with partner boards embarked on a strategic planning process to further align the organizations' shared mission, vision, and core values, as well as a series of strategic goals and related strategies.

**WHEREAS** This process included input from a wide variety of stakeholders and has concluded with the presentation of the attached final document.

IT IS THEREFORE RESOLVED Lakeshore Intergenerational Board approves and adopts the STRAPEGIC PLAN as presented.

Mark Saffran, Board Chair

Erica Adlakha, Vice Chair

Molly Wimbiscus, Secretary

Stacy Miller

Mark Olson

Jonathan Holody

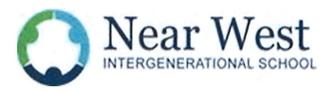

# **September 26, 2018**

## **BOARD RESOLUTIONS**

At the Regular Meeting of the Board of Directors of Near West Intergenerational School on **August 28, 2018** following resolutions was proposed and approved by the board:

WHEREAS the mission of Near West Intergeneration School is to connect, create, and guide a multigenerational community of lifelong learners and spirited citizens;

## **Consent Agenda**

WHEREAS as a Public Charter School in the State of Ohio, the Board of Directors must

review and approve all Minutes, Contract Actions, any Out of State travel, Expenses over \$25,000, and transactions between Intergenerational Schools;

IT IS THEREFORE RESOLVED that Near West Intergenerational School Board has

reviewed and approves the following:

- a. August 28, 2018 Minutes
- b. August Financial
- c. State Policy Updates
  - i. Attendance and Truancy
  - ii. Admission and Residency Verification
  - iii. Student Discipline and Dismissal (HB 87)
- d. Update Executive Committee Charge
- e. Amendment to the Bylaws regarding Advisory Groups
- f. Personnel Action
  - i. Supplementary Letters Of Hire for 18-19 SY
    - 1. *Kori Morris*, Parent Group Homework Help Teacher, to be paid \$25 per hour to assist in coordinating parent group meetings. Not to exceed \$200 for the total 18-19 SY. To be paid 100% from Title 1 funds.
    - 2. *Kori Morris*, Fall Intervention Teacher, to be paid \$25 per hour to conduct fall intervention October 2<sup>nd</sup>-4<sup>th</sup>, 2018. Not to exceed \$800 for the total intervention period. To be paid 100% from Title 1 funds.
    - 3. *Jordan Macey*, Fall Intervention Teacher, to be paid \$25 per hour to conduct fall intervention October 2<sup>nd</sup>-4<sup>th</sup>, 2018. Not to exceed \$800 for the total intervention period. To be paid 100% from Title 1 funds.
    - 4. Constance "Connie" Morris, Parent Group Homework Help Teacher, to be paid \$25 per hour to assist in coordinating parent

group meetings. Not to exceed \$200 for the total 18-19 SY. To be paid 100% from Title 1 funds.

iii. New Letters Of Hire for 18-19 SY

1. *Tiffani Carter*, Building Substitute, to be paid \$100 per day. Effective September 24, 2018 through June 30, 2019. To be paid 100% from General Funds

## Strategic Plan

WHEREAS The Near West Intergenerational School Boards along with partner boards embarked on a strategic planning process to further align the organizations' shared mission, vision, and core values, as well as a series of strategic goals and related strategies.

**WHEREAS** This process included input from a wide variety of stakeholders and has concluded with the presentation of the attached final document.

**IT IS THEREFORE RESOLVED** The Near West Intergenerational Board approves and adopts the STRATEGIC PLAN as presented.

| <b>A</b>                      |
|-------------------------------|
| 1910                          |
| Mark Saffran, Board Chair     |
| Wiayki Sairi ani, Board Chari |
| Sarah Trimble, Vice Chair     |
| man                           |
| Molly Wimbiscus, Secretary    |
|                               |
| Lynn Carpenter                |
|                               |
| Mark Charvat                  |

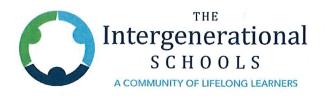

# **September 26, 2018**

## **BOARD RESOLUTIONS**

At the Regular Meeting of the Board of Directors of The Intergenerational School on **September 26 2018** following resolutions was proposed and approved by the board:

WHEREAS the mission of The Intergeneration School is to connect, create, and guide a multigenerational community of lifelong learners and spirited citizens;

## **Consent Agenda**

WHEREAS as a Public Charter School in the State of Ohio, the Board of Directors must

review and approve all Minutes, Contract Actions, any Out of State travel, Expenses over \$25,000, and transactions between Intergenerational Schools;

IT IS THEREFORE RESOLVED that The Intergenerational School Board has

reviewed and approves the following:

- August 28, 2018 Minutes
- August Financial Reports
- State Policy Updates
  - o Attendance and Truancy
  - o Admission and Residency Verification (HB 21)
  - o Student Discipline and Dismissal (HB 87)
- Update Executive Committee Charge
- Amendment to Bylaws regarding Advisory Groups
- School Specific
  - Revised TIS Budget
  - o Sublease for 4<sup>th</sup> floor for the period of Feb 2018-May 2018
  - Authorization for Brooke King to sign an addendum to the TIS lease to occupy the fourth floor space and to sign over the first floor administrative suite to Boys and Girls Club.
  - o ESCLEW Sponsor Contract Modification No. 2; Attachments 6.7 (Student Discipline and Dismissal Policy), Attachment 6.12 (Admissions Policy), Attachment 6.13 (Attendance Policy), and authorizing staff to complete and submit Attachment 11.6 school goals which will be presented in October.

## Strategic Plan

WHEREAS The Intergenerational School Boards along with partner boards embarked on a strategic planning process to further align the organizations' shared mission, vision, and core values, as well as a series of strategic goals and related strategies.

**WHEREAS** This process included input from a wide variety of stakeholders and has concluded with the presentation of the attached final document.

**IT IS THEREFORE RESOLVED** The Intergenerational Board approves and adopts the STRATEGIC PLAN as presented.

| MaQ M                      |
|----------------------------|
| Mark Saffran, Board Chair  |
| HNa fix sato               |
| Lisa Lovato, Vice Chair    |
| ~~~                        |
| Molly Wimbiscus, Secretary |
| But Atestan                |
| Robert Nicolay             |

Mike Swearengen

Lee Trotter